Министерство образования Ставропольского края Кировский городской округ МКОУ "СОШ № 18 " п. Фазанный

СОГЛАСОВАНО

Заместителем директора по УВР  $M$  Котлова О. Н. от «30» августа 2023 г.

УТВЕРЖДЕЙ Директором MKOV COIII No 18 п. Фазанный. 2011. Крышкина Приказ № 198/1 от «30» августа 2023 г.

Адаптированная рабочая программа по предмету «Информатика и ИКТ», для обучающихся с ОВЗ 8 класс на 2023-2024 учебный год

п. Фазанный 2023 г.

Рабочая программа по учебному предмету «Информатика» для обучающихся с умственной отсталостью для 8 класса составлена на основе примерной федеральной адаптированной основной образовательной программы основного общего образования обучающихся с умственной отсталостью, которая является учебно-методической документацией, определяющей рекомендуемые федеральным государственным образовательным стандартом объем и содержание образования, планируемые результаты освоения образовательной программы, примерные условия образовательной деятельности.

Содержание программы направлено на освоение обучающимися базовых знаний, универсальных учебных действий, что соответствует требованиям ФГОС к освоению обучающимися АООП ООО. Данная программа включает все темы, предусмотренные программой учебного предмета.

Основной формой реализации программы является урок.

Учебный предмет «Информатика» включен в обязательную предметную область «Математика и информатика».

 Нормативно-правовую базу разработки рабочей программы учебного предмета «Информатика» (8 класс) составляют:

- Федеральный закон Российской Федерации «Об образовании в Российской Федерации» N 273-ФЗ (в ред. Федеральных законов от 07.05.2013 года N 99- ФЗ, от 23.07.2013 N 203-ФЗ);
- Приказ Министерства Образования и науки Российской Федерации от 10.04.2002 года № 29/2065-п «Об утверждении учебных планов специальных (коррекционных) образовательных учреждений для обучающихся, воспитанников с отклонениями в развитии»;
- [Приказ](consultantplus://offline/ref=AA66EA6A0BBB289D84312BB4151C1B98D4DFF3B0DA0FCCADD529D29E6201mCP) Министерства образования и науки Российской Федерации от 19.12.2014 №1599 «Об утверждении федерального государственного образовательного стандарта образования обучающихся с умственной отсталостью (интеллектуальными нарушениями)»
- Примерная адаптированная основная образовательная программа основного общего образования, разработанная на основе ФГОС для обучающихся с умственной отсталостью (интеллектуальными нарушениями);
- Устав МКОУ «СОШ №18» п. Фазанный;
- Федеральная адаптированная рабочая программа МКОУ «СОШ №18»
- п. Фазанный на 2023-2024 учебный год;
- Учебный план МКОУ «СОШ №18» п. Фазанный на 2023-2024 учебный год;
- Годовой календарный план график МКОУ «СОШ №18» п. Фазанный
- на 2023 -2024 учебный год.

#### **Содержание учебного курса**

### **1. Понятие об информации и ее источниках**

Понятие информации и информационные процессы Виды информации в современном мире **Практикум** «Воспроизведение видеофайлов».

Источники информации. Персональный компьютер как средство получения, передачи, переработки и хранения текстовой, числовой, графической, звуковой, видеоинформации

# **2. Знакомство с персональным компьютером и его компонентами**

Техника безопасности при работе с персональным компьютером. Правила поведения в компьютерном классе. Основные устройства персонального компьютер. Назначение каждого из устройств. **Практикум** «Подключение внешних устройств (мышь, Flashпамять, клавиатура, монитор)».

Дополнительные устройства персонального компьютера: манипулятор мышь, принтер, звуковые колонки. Их назначение Игра «Собери компьютер».

**3. Рабочий стол Windows, манипулятор мышь, приемы работы с манипулятором мышь** 

Вид рабочего стола, знакомство с элементами рабочего стола Windows **Практикум**  «Клавиатурный тренажер»

Основные приемы работы с манипулятором мышь: перемещение, выделение, выполнение действий с помощью нажатия левой и правой кнопки мыши. **Практикум** «Использование контекстного меню мыши».

### **4. Меню Пуск. Стандартные приложения Windows**

 Структура меню Пуск, перемещение по меню, запуск программы из меню Пуск (Калькулятор, блокнот), изучения приемов работы со стандартным приложением «Калькулятор», закрытие меню **Практикум** «Меню Пуск. Запуск Приложений. Приложения Калькулятор, Блокнот, Paint».

Знакомство с окнами Windows (на примере папки «Мой компьютер»), основные элементы окна: сворачивание, разворачивание, закрытие, изменение размера, прокрутка **Практикум** «Работа с окнами».

### **5. Файловая структура Windows**

Файлы и папки. **Практикум** «Настройка вида папки»

Имена файлов и папок. **Практикум** «Организация папок»

Создание новых файлов и папок. **Практикум** «Сохранение на внешних носителях файлов и папок».

Копирование и удаление файлов и папок. **Практикум** «Создание, именование, сохранение, перенос и удаление папок и файлов».

### **6. Текстовый редактор «Блокнот»**

Запуск программы Блокнот. Знакомство с элементами окна Блокнот: заголовок, панель инструментов (стандартная), рабочее поле, полоса прокрутки. **Практикум** «Запуск редактора Блокнот. Создание текста».

Операции с текстом: правила набора текста (прописная буква, знаки препинания, пробел между словами, удаление символа) Практикум «Работа с элементами окна редактора Блокнот»

Редактирование текста: выбор языка, перемещение по тексту, выделение слова, фрагментов текста, копирование, вставка **Практикум** «Операции с текстом».

Форматирование текста: размер и начертание шрифта. Перенос по словам. **Практикум** «Редактирование текста». **Практикум** «Форматирование текста». Сохранение документа, способы сохранения документа. Печать документа. **Практикум** «Сохранение текстового файла», «Печать текстового файла».

**Цель:** совершенствование процесса социализации детей с умственной отсталостью путем решения практических задач.

- формирование представления об основных понятиях информатики;
- развитие творческих способностей и познавательного интереса учащихся с ограниченными возможностями;
- освоение начальной технологии работы в системной среде Windows;
- освоение технологий работы в среде текстового редактора «Блокнот», текстового процессора Word.
- пропедевтика понятий и технологии моделирования в среде текстового и графического редактора.

### **Задачи:**

- формировать предметные умения и навыки, необходимые для успешного решения учебных и практических задач;

- формировать положительные качества личности, в частности аккуратность, настойчивость, трудолюбие, самостоятельность, терпеливость, любознательность, умение планировать свою деятельность, доводить начатое дело до конца, осуществлять контроль и самоконтроль;

- Ознакомить обучающихся с правилами работы на персональном компьютере и требованиями техники безопасности;
- Обучить элементарным знаниям в области информатики;
- Создать условия для приобретения и развития умений ввода текста посредством клавиатурных тренажеров;
- Использовать на занятиях игровые программы с целью развития моторики пальцев;

Обучить элементарным навыкам работы на компьютере в системной среде Windows, текстовом редакторе Блокнот, текстовом процессоре Word.

### **Основные направления коррекционно-развивающей работы.**

## **1. Коррекция отдельных сторон психической деятельности:**

- развитие зрительного восприятия и узнавания;
- развитие зрительной памяти и внимания;
- развитие пространственных представлений ориентации;
- развитие слухового внимания и памяти;

### **2. Развитие основных мыслительных операций:**

- навыков соотносительного анализа;
- навыков группировки и классификации;
- умения работать по словесной и письменной инструкции, алгоритму;
- умения планировать деятельность;
- развитие комбинаторных способностей.

# **3. Развитие различных видов мышления:**

- развитие наглядно-образного мышления;

- развитие словесно-логического мышления (умение видеть и устанавливать логические связи между предметами, явлениями и событиями).

# **4. Расширение представлений об окружающем мире и обогащение словаря.**

# **5. Коррекция индивидуальных пробелов в знаниях.**

В процессе реализации образовательной программы по информатике решаются коррекционноразвивающие задачи:

- коррекция внимания (произвольное, непроизвольное, устойчивое, переключение внимания, увеличение объёма внимания) путём выполнения различных заданий
- коррекция и развитие связной устной речи (регулирующая функция, планирующая функция, анализирующая функция, пополнение и обогащение пассивного и активного словарного запаса, диалогическая и монологическая речь) через выполнение коррекционных заданий
- коррекция и развитие памяти (кратковременной, долговременной) путём выполнения упражнений на развитие памяти.
- коррекция и развитие зрительного и слухового восприятия
- коррекция и развитие тактильного восприятия
- коррекция и развитие мыслительной деятельности (операций анализа и синтеза, выявления главной мысли, установление логических и причинно-следственных связей, планирующая функция мышления)
- коррекция и развитие личностных качеств учащихся, эмоционально-волевой сферы (навыков самоконтроля, усидчивости и выдержки).
- умение выражать свои чувства.

ФГОС устанавливает единые направления коррекционной работы и базовые требования к результатам обучения в сфере формирования жизненной компетенции ребёнка с ОВЗ

Данная программа предусматривает обучение детей с особыми образовательными потребностями (с умственной отсталостью). Преподавание предмета ведётся с учётом индивидуальных особенностей данной категории детей. Задания и упражнения для этих детей отличаются заниженным уровнем сложности. Они более простые, доступные пониманию. Во время выполнения контрольных и самостоятельных работ предусматриваются задания другого уровня сложности.

Программа по информатике рассчитана на 17 часов в год.

Адаптированная программа конкретизирует содержание предметных тем, дает примерное распределение учебных часов по разделам курса и рекомендуемую последовательность изучения разделов информатики с учетом межпредметных и внутрипредметных связей. Компьютерная поддержка осуществляется электронными средствами учебного назначения сообразно планированию.

Использование компьютеров для занятий с детьми с ограниченными возможностями здоровья, обучающимися по адаптированным программам, только начинается, и компьютер все чаще применяется как наиболее адаптируемое к индивидуальным особенностям средство обучения. Ребенку становятся доступны неведомые раньше знания, умения, формы общения, что дает ему веру в свои силы. Основанием введения курса информатики и ИКТ для учащихся с ограниченными возможностями здоровья является принцип равноправного доступа к образованию.

Применение информационных технологий в работе с учащимся с ограниченными возможностями здоровья направлено на познавательную деятельность и формирование личностных качеств. Компьютер может помочь школьнику с нарушенным интеллектом усвоить такой круг образовательных и профессиональных знаний, умений навыков, которые он сможет применить к условиям социальной среды, т.е. социально адаптироваться. А рациональное сочетание слова, наглядности и действия при работе за компьютером поможет усвоить программный материал. Поэтому коррекционная деятельность при работе с этими детьми преследует вовлечение как можно большего числа сенсорных механизмов, развитие артикуляционной моторики, зрительного восприятия и узнавания, зрительной памяти и внимания, слухового внимания и памяти, наглядно-образного, словесно-логического мышления и т.п. Использование мультимедийных технологий обостряет и развивает имеющиеся возможности детей и дает положительный результат при введении ИКТ в различные части урока.

### **Планируемые результаты освоения учебного предмета:**

- требования техники безопасности при работе с персональных компьютером и правила поведения в компьютерном классе;
- название и назначение основных устройств компьютера;
- последовательность включения и выключения компьютера;
- основные элементы окон Windows;
- назначение групп клавиш клавиатуры, назначение клавиш Enter, Shift, Delete, Backspace;
- порядок запуска стандартных приложений Калькулятор, Блокнот.
- правила набора и редактирование текста;
- способы сохранения документов.

#### **Обучающиеся должны уметь:**

- **-** включать и выключать компьютер;
- выполнять действия с помощью манипулятора мышь;
- выделять и перемещать объекты на рабочем столе;
- создавать, сохранять, переименовывать, удалять файлы и папки;
- настраивать вид папки;
- сохранять файлы и папки на внешних носителях;
- разворачивать, сворачивать, закрывать окна и изменять размер окон;
- запускать программы из меню Пуск;
- выполнять арифметические действия с помощью приложения Калькулятор;
- набирать, редактировать текст в редакторе Блокнот.

**Тематическое планирование по «Информатике» для 8 класса оставлено с учётом рабочей программы воспитания. Воспитательный потенциал учебного предмета обеспечивает реализацию следующих целевых приоритетов воспитания обучающихся ООО:**

- **1.** Развитие ценностного отношения к труду как основному способу достижения жизненного благополучия человека, залогу его успешного профессионального самоопределения и ощущения уверенности в завтрашнем дне;
- **2.** Развитие ценностного отношения к своему Отечеству, своей малой и большой Родине как месту, в котором человек вырос и познал первые радости и неудачи, которая завещана ему предками и которую нужно оберегать.
- **3.** Развитие ценностного отношения к знаниям как интеллектуальному ресурсу, обеспечивающем будущее человека, как результату кропотливого, но увлекательного учебного труда.

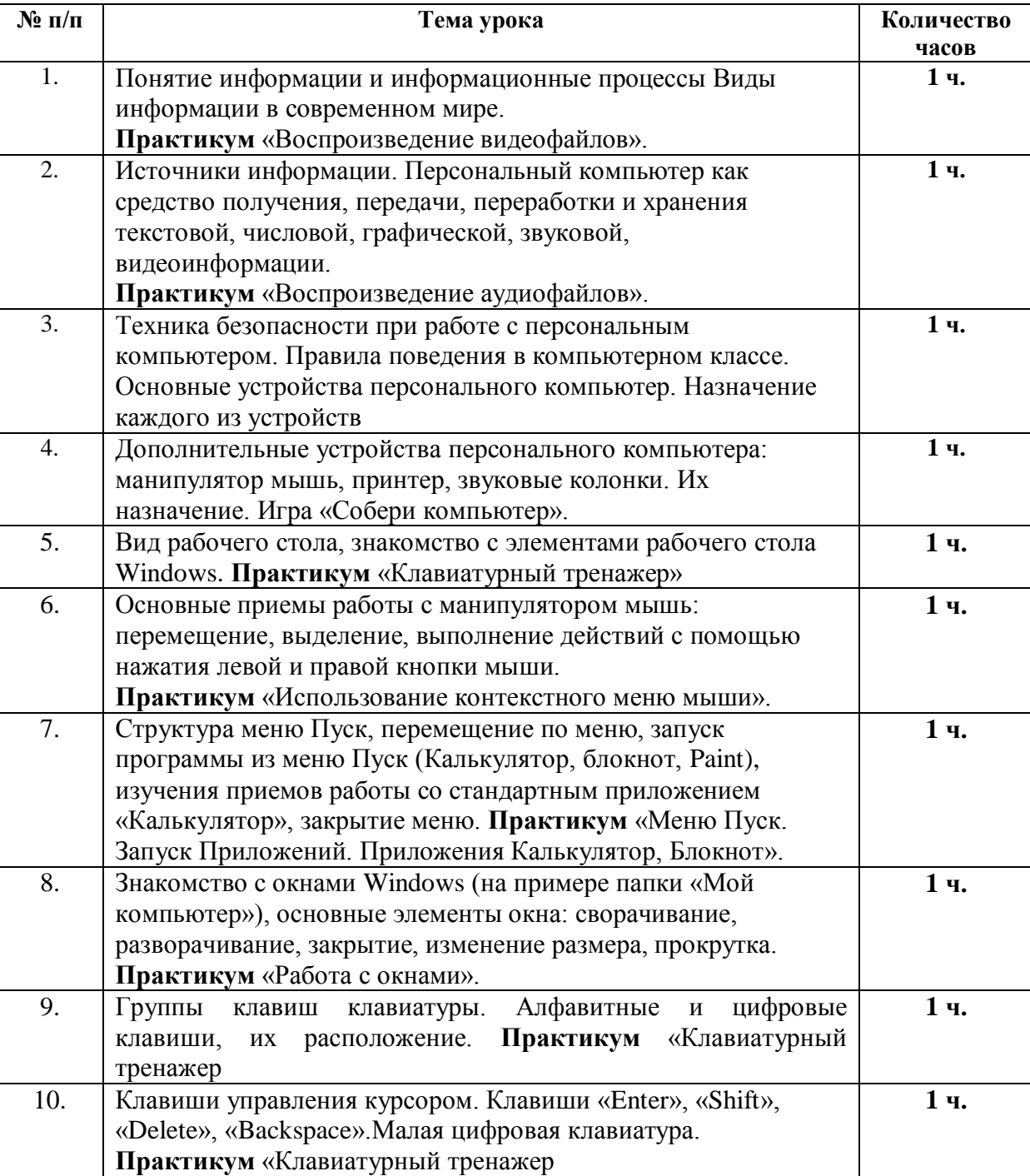

## **Тематическое планирование.**

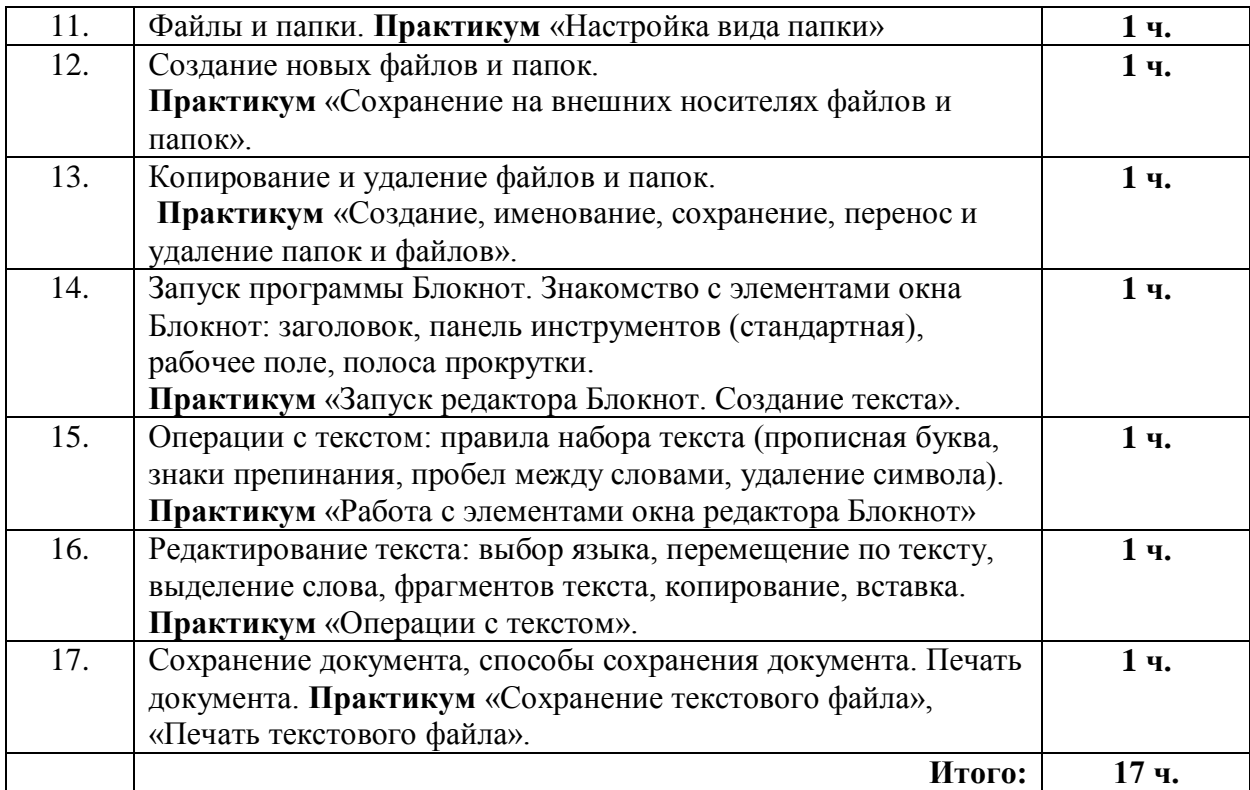